Portable WinLAME Crack Free Download PC/Windows [Latest]

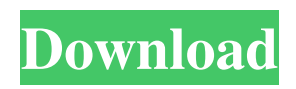

# **Portable WinLAME Crack+ Activator [2022-Latest]**

Paid download | Buy Now Lara Piccalo Once you're done installing your new set of photo editing software, you'll need to take the time to learn how to use it. That's not always an easy task. Luckily, you can buy a tutorial manual for your software, which can make life much easier. A video tutorial can show you step by step how to complete common tasks and features of a particular piece of software. You can watch the tutorial from the comfort of your own home or office and learn the basics or more advanced techniques. With the tutorial manual, you'll never have to deal with complex or mysterious commands, or look through various steps for a specific feature. You'll have everything you need in just a couple of easy steps, so you can spend your time focusing on your work and not on the software. Now, let's take a look at the best video tutorial manuals for your favorite photo editing software. AppSmile LITE AppSmile LITE is one of the simplest and most powerful photo editing and cleaning programs that money can buy. If you want to explore the possibilities of your photos and fix the many problems you might have in your photos without the need of any complicated or time consuming tasks, this is the perfect software. Jasc Software VELOS Jasc Software VELOS is a terrific software that can easily be used by almost anyone, from professional photographers to hobbyists. With the software, users can restore, edit and manipulate images, plus other features to create stunning, high-quality projects. The interface is intuitive and you'll find a huge variety of stunning effects, filters, enhancements, frames, plus more. You can even create and edit videos. Adobe Adobe Photoshop Express Adobe Photoshop Express is a free photo editor and one of the most powerful tools on the market. With Photoshop Express you can share, save, edit and export your photos to your social networks, email, photo storage sites, Facebook groups, Google+, Pinterest, etc. The program is easy to use and comes with a wide variety of features, including face detection, auto fix, artificial intelligence and many more. Paid download | Buy Now Image Inspector Pro Image Inspector Pro can help you identify and fix image problems such as poor quality, over saturated, under saturated, blown out and over sharpened photos

# **Portable WinLAME Crack [Updated-2022]**

1) Portable winLAME Cracked Accounts Portable Software: When you start Portable winLAME 2022 Crack Portable Software, you are offered to choose a location to save the files. After choosing a location, you can also choose the output format. The program offers you to create several output files simultaneously and you can change the quality settings of the encoder. The interface is quite simple but has the needed features. The program is completely portable, so you can use it on any Windows system and it doesn't leave any traces in the Windows registry. The program installs easily and one click is all it takes to start encoding files and listening to them. 2) Portable winLAME Features: The program features an easy to use interface with a simple layout. There are several different encoder formats that you can choose from. You can select multiple files, listen to them while encoding and select the output destination. You can easily choose the quality settings. You can encode files, delete the original tracks or overwrite them with the new ones. The program doesn't leave any tracks or traces in the Windows registry. 3) Portable winLAME Support: This section will describe the most important features of Portable winLAME that will provide you all the information you need about the software. The first interesting thing about Portable winLAME is that the program supports batch processing. One of the best features of the program is that it's a very easy to use program, so that even beginners can handle it perfectly. When you start the program, you have the possibility to choose a location and output format. The program supports a lot of formats and you can select multiple files as well. You can listen to the files while encoding as well as select the file name. After choosing the settings, the program starts encoding the files. The number of files can be very large. This is a very easy to use program and most experienced users won't even need to customize it. You can encode files without installing this program on your computer. The program can be used on any Windows system and it doesn't leave any traces in the Windows registry. 4) How to Install and Setup Portable winLAME? Getting Portable winLAME on your computer is as simple as downloading and installing it on your computer. It $\diamond$  09e8f5149f

# **Portable WinLAME Crack**

Windows. Portable. Portable winLAME is a small free & portable MP3/MPEG Encoder/Decoder. It supports batch processing of multiple files. It supports the various files types, like MP3, MPEG, WAV, OGG, WMA etc. It supports various audio/video codecs as well as various audio/video bitrates. A free & portable MP3/MPEG Encoder/Decoder Very intuitive interface Batch processing of multiple files Supports various files types, like MP3, MPEG, WAV, OGG, WMA Supports various audio/video codecs as well as various audio/video bitrates Supports various audio/video formats Supported sound formats: MP3, MPEG, WAV Supported video formats: MOV, WMV, AVI, MPG, MP4, FLV, RM, MP3, MPEG, M4A, WMA, WAV Description: Portable winLAME is a small free & portable MP3/MPEG Encoder/Decoder. It supports batch processing of multiple files. It supports the various files types, like MP3, MPEG, WAV, OGG, WMA etc. It supports various audio/video codecs as well as various audio/video bitrates. Supported sound formats: MP3, MPEG, WAV Supported video formats: MOV, WMV, AVI, MPG, MP4, FLV, RM, MP3, MPEG, M4A, WMA, WAV Supported video/audio bitrates: 44.1/48, 96/192, 176/96/192/220, 192/24/32 High speed: Uses internal and external buffers Description: Portable winLAME is a free & portable MP3/MPEG Encoder/Decoder. It supports batch processing of multiple files. It supports the various files types, like MP3, MPEG, WAV, OGG, WMA etc. It supports various audio/video codecs as well as various audio/video bitrates. Supported sound formats: MP3, MPEG, WAV Supported video formats: MOV, WMV, AVI, MPG, MP4, FLV, RM, MP3, MPEG, M4A, WMA, WAV Supported video/audio bitrates: 44.1/48, 96/192, 176/96/192/220,

#### **What's New In Portable WinLAME?**

The program's interface is quite simple and has an intuitive layout. A high number of files can be loaded at the same time since the program supports batch processing. The new files can be loaded from the interface and the media players. After the list is complete, you may select the output module. There are several options available, such as LAME mp3 Encoder, Ogg Vorbis Encoder, Wave Output and Windows Media Audio Encoder. It's possible to select one of the available encoders and then define the output settings, such as the quality level and the bitrate. A target location for the new files can be defined as well. It's also possible to have the program delete the original tracks after the encoding is completed, to overwrite existing files and to perform various tasks when the job is complete. Moreover, you can choose one of the encoding quality settings. The bottom line is that Portable winLAME is a nice tool that can be quite easy to figure out, thanks to the intuitive layout. Less experienced shouldn't have any troubles while installing or customizing this program. The software is not supported by your computer manufacturer, but is 100% free Description: Shiloh AudioLab is a free audio recording program for Windows. This recording software was designed in such a way that the creative people who are interested in music can record their own music. The program has a wide range of different features and options that will allow you to get the best results during your audio recording. First, this application is completely free, so the only thing you need to do before you start recording is to download the program from the link below. After the installation process is over, you will be able to test the program's options, and even record your own music and adjust the quality settings and the volume level. The Shiloh AudioLab software offers a number of helpful options that allow you to get the best results from each and every recording. For example, you can have the audio data saved in the WAV format, RIFF, AIFF, FLAC, MP3, AAC, OGG or WMA file formats. The files can be saved to different locations on the disk, such as the Windows Temp folder or your USB drive. However, the program can also be installed on removable devices, such

### **System Requirements:**

Windows 2000 Windows XP Windows 2003 Windows Vista All versions of Windows 7 All versions of Windows 8 Latest Service Pack for Windows XP / Vista / 7 / 8 Before downloading First, install the latest Service Pack for your version of Windows (example: 6.3.9600 for Windows XP, 6.3.9600 for Windows 7, 8.1.9600 for Windows 8). Overview Path Finder is a low-memory, highly optimized Graphical Utilities Toolkit for

Related links:

<http://geniyarts.de/?p=4039>

[https://social.arpaclick.com/upload/files/2022/06/6eOdUz9mpNks3Bok8xYN\\_08\\_7679d5b90141cd82bdd14b3dffd12b68\\_file.](https://social.arpaclick.com/upload/files/2022/06/6eOdUz9mpNks3Bok8xYN_08_7679d5b90141cd82bdd14b3dffd12b68_file.pdf) [pdf](https://social.arpaclick.com/upload/files/2022/06/6eOdUz9mpNks3Bok8xYN_08_7679d5b90141cd82bdd14b3dffd12b68_file.pdf)

[https://beta.pinoysg.net/upload/files/2022/06/LRTXWdQseRcf9V5yeanG\\_08\\_9b327e5b02043323aa475d34d67800b2\\_file.pdf](https://beta.pinoysg.net/upload/files/2022/06/LRTXWdQseRcf9V5yeanG_08_9b327e5b02043323aa475d34d67800b2_file.pdf) <https://www.alnut.com/dde-server-crack-with-product-key-free-download/>

<https://www.5etwal.com/screen-saver-sticker-crack-2022/>

<https://mevoydecasa.es/id3sort-free-download/>

<https://babussalam.id/t3-commandline-scanner-crack/>

<https://studiolegalefiorucci.it/2022/06/08/backdoor-ryknos-removal-tool-crack-win-mac-updated-2022/>

[https://nemoverbutija.wixsite.com/ransongcalkill/post/fireside-christmas-3d-screensaver-activation-code-with-keygen-free](https://nemoverbutija.wixsite.com/ransongcalkill/post/fireside-christmas-3d-screensaver-activation-code-with-keygen-free-download-updated)[download-updated](https://nemoverbutija.wixsite.com/ransongcalkill/post/fireside-christmas-3d-screensaver-activation-code-with-keygen-free-download-updated)

[https://ipe888.com/30bd44cc13fa7a30ad813cde1638c46c0edaa38936cbedbaaec9e88888dcad22year30bd44cc13fa7a30ad813c](https://ipe888.com/30bd44cc13fa7a30ad813cde1638c46c0edaa38936cbedbaaec9e88888dcad22year30bd44cc13fa7a30ad813cde1638c46c0edaa38936cbedbaaec9e88888dcad22/30bd44cc13fa7a30ad813cde1638c46c0edaa38936cbedbaaec9e88888dcad22monthnum30bd44cc13fa7a30ad813cde1638c46c0edaa38936cbedbaaec9e88888dcad22/30bd44cc13fa7a30ad813cde1638c46c0edaa38936cbedbaaec9e88888dcad22day30bd44cc13fa7a30ad813cde1638c46c0edaa38936cbedbaaec9e88888dcad22/30bd44cc13fa7a30ad813cde1638c46c0edaa38936cbedbaaec9e88888dcad22postname30bd44cc13fa7a30ad813cde1638c46c0edaa38936cbedbaaec9e88888dcad22/) [de1638c46c0edaa38936cbedbaaec9e88888dcad22/30bd44cc13fa7a30ad813cde1638c46c0edaa38936cbedbaaec9e88888dcad2](https://ipe888.com/30bd44cc13fa7a30ad813cde1638c46c0edaa38936cbedbaaec9e88888dcad22year30bd44cc13fa7a30ad813cde1638c46c0edaa38936cbedbaaec9e88888dcad22/30bd44cc13fa7a30ad813cde1638c46c0edaa38936cbedbaaec9e88888dcad22monthnum30bd44cc13fa7a30ad813cde1638c46c0edaa38936cbedbaaec9e88888dcad22/30bd44cc13fa7a30ad813cde1638c46c0edaa38936cbedbaaec9e88888dcad22day30bd44cc13fa7a30ad813cde1638c46c0edaa38936cbedbaaec9e88888dcad22/30bd44cc13fa7a30ad813cde1638c46c0edaa38936cbedbaaec9e88888dcad22postname30bd44cc13fa7a30ad813cde1638c46c0edaa38936cbedbaaec9e88888dcad22/) [2monthnum30bd44cc13fa7a30ad813cde1638c46c0edaa38936cbedbaaec9e88888dcad22/30bd44cc13fa7a30ad813cde1638c46](https://ipe888.com/30bd44cc13fa7a30ad813cde1638c46c0edaa38936cbedbaaec9e88888dcad22year30bd44cc13fa7a30ad813cde1638c46c0edaa38936cbedbaaec9e88888dcad22/30bd44cc13fa7a30ad813cde1638c46c0edaa38936cbedbaaec9e88888dcad22monthnum30bd44cc13fa7a30ad813cde1638c46c0edaa38936cbedbaaec9e88888dcad22/30bd44cc13fa7a30ad813cde1638c46c0edaa38936cbedbaaec9e88888dcad22day30bd44cc13fa7a30ad813cde1638c46c0edaa38936cbedbaaec9e88888dcad22/30bd44cc13fa7a30ad813cde1638c46c0edaa38936cbedbaaec9e88888dcad22postname30bd44cc13fa7a30ad813cde1638c46c0edaa38936cbedbaaec9e88888dcad22/) [c0edaa38936cbedbaaec9e88888dcad22day30bd44cc13fa7a30ad813cde1638c46c0edaa38936cbedbaaec9e88888dcad22/30bd4](https://ipe888.com/30bd44cc13fa7a30ad813cde1638c46c0edaa38936cbedbaaec9e88888dcad22year30bd44cc13fa7a30ad813cde1638c46c0edaa38936cbedbaaec9e88888dcad22/30bd44cc13fa7a30ad813cde1638c46c0edaa38936cbedbaaec9e88888dcad22monthnum30bd44cc13fa7a30ad813cde1638c46c0edaa38936cbedbaaec9e88888dcad22/30bd44cc13fa7a30ad813cde1638c46c0edaa38936cbedbaaec9e88888dcad22day30bd44cc13fa7a30ad813cde1638c46c0edaa38936cbedbaaec9e88888dcad22/30bd44cc13fa7a30ad813cde1638c46c0edaa38936cbedbaaec9e88888dcad22postname30bd44cc13fa7a30ad813cde1638c46c0edaa38936cbedbaaec9e88888dcad22/) [4cc13fa7a30ad813cde1638c46c0edaa38936cbedbaaec9e88888dcad22postname30bd44cc13fa7a30ad813cde1638c46c0edaa38](https://ipe888.com/30bd44cc13fa7a30ad813cde1638c46c0edaa38936cbedbaaec9e88888dcad22year30bd44cc13fa7a30ad813cde1638c46c0edaa38936cbedbaaec9e88888dcad22/30bd44cc13fa7a30ad813cde1638c46c0edaa38936cbedbaaec9e88888dcad22monthnum30bd44cc13fa7a30ad813cde1638c46c0edaa38936cbedbaaec9e88888dcad22/30bd44cc13fa7a30ad813cde1638c46c0edaa38936cbedbaaec9e88888dcad22day30bd44cc13fa7a30ad813cde1638c46c0edaa38936cbedbaaec9e88888dcad22/30bd44cc13fa7a30ad813cde1638c46c0edaa38936cbedbaaec9e88888dcad22postname30bd44cc13fa7a30ad813cde1638c46c0edaa38936cbedbaaec9e88888dcad22/) [936cbedbaaec9e88888dcad22/](https://ipe888.com/30bd44cc13fa7a30ad813cde1638c46c0edaa38936cbedbaaec9e88888dcad22year30bd44cc13fa7a30ad813cde1638c46c0edaa38936cbedbaaec9e88888dcad22/30bd44cc13fa7a30ad813cde1638c46c0edaa38936cbedbaaec9e88888dcad22monthnum30bd44cc13fa7a30ad813cde1638c46c0edaa38936cbedbaaec9e88888dcad22/30bd44cc13fa7a30ad813cde1638c46c0edaa38936cbedbaaec9e88888dcad22day30bd44cc13fa7a30ad813cde1638c46c0edaa38936cbedbaaec9e88888dcad22/30bd44cc13fa7a30ad813cde1638c46c0edaa38936cbedbaaec9e88888dcad22postname30bd44cc13fa7a30ad813cde1638c46c0edaa38936cbedbaaec9e88888dcad22/)

[https://social.halvsie.com/upload/files/2022/06/MRNnAIbprlrpsBkjv9ou\\_08\\_84951d19f8173224fabda4cea2a47232\\_file.pdf](https://social.halvsie.com/upload/files/2022/06/MRNnAIbprlrpsBkjv9ou_08_84951d19f8173224fabda4cea2a47232_file.pdf) [https://u-ssr.com/upload/files/2022/06/7FOj47wXAjJ5Hvi4HfN8\\_08\\_7679d5b90141cd82bdd14b3dffd12b68\\_file.pdf](https://u-ssr.com/upload/files/2022/06/7FOj47wXAjJ5Hvi4HfN8_08_7679d5b90141cd82bdd14b3dffd12b68_file.pdf) [https://encontros2.com/upload/files/2022/06/j5gixtmcYnHsLsrJpLvz\\_08\\_7679d5b90141cd82bdd14b3dffd12b68\\_file.pdf](https://encontros2.com/upload/files/2022/06/j5gixtmcYnHsLsrJpLvz_08_7679d5b90141cd82bdd14b3dffd12b68_file.pdf) <http://www.brickandmortarmi.com/book-writer-crack-updated-2022/>

https://colored.club/upload/files/2022/06/ueoOmyRxLuZ2BhBsB5Fs\_08\_7679d5b90141cd82bdd14b3dffd12b68\_file.pdf [https://chat.byoe.tv/upload/files/2022/06/jbfv3IVt2GYJnHg3Kqig\\_08\\_7679d5b90141cd82bdd14b3dffd12b68\\_file.pdf](https://chat.byoe.tv/upload/files/2022/06/jbfv3IVt2GYJnHg3Kqig_08_7679d5b90141cd82bdd14b3dffd12b68_file.pdf) [https://social.arpaclick.com/upload/files/2022/06/IIRvYydJNqh4OE5ClihE\\_08\\_9b327e5b02043323aa475d34d67800b2\\_file.pd](https://social.arpaclick.com/upload/files/2022/06/IIRvYydJNqh4OE5ClihE_08_9b327e5b02043323aa475d34d67800b2_file.pdf) [f](https://social.arpaclick.com/upload/files/2022/06/IIRvYydJNqh4OE5ClihE_08_9b327e5b02043323aa475d34d67800b2_file.pdf)

[https://lfbridge.com/upload/files/2022/06/hyJZgUwFHqzRKZzzlgHg\\_08\\_7679d5b90141cd82bdd14b3dffd12b68\\_file.pdf](https://lfbridge.com/upload/files/2022/06/hyJZgUwFHqzRKZzzlgHg_08_7679d5b90141cd82bdd14b3dffd12b68_file.pdf) <https://uglemskogpleie.no/my-find-in-files/>

https://automative.club/upload/files/2022/06/2L9opRfDMEOyDyIYyWfd\_08\_7679d5b90141cd82bdd14b3dffd12b68\_file.pdf